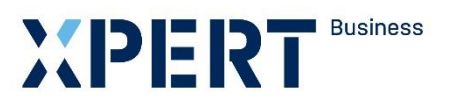

Kurs- und Zertifikatssystem XPERT Business

# **Lernzielkatalog XPERT Business Kosten- und Leistungsrechnung**

# XPERT Business Deutschland

Leitung: Marc Seiffarth

Ansprechpartnerin: Laura Weninger Tel.: 0711 75900-36 weninger@vhs-bw.de

Volkshochschulverband Baden-Württemberg e. V. Raiffeisenstr. 14 70771 Leinfelden-Echterdingen

Lernzielkatalog XPERT Business Kosten- und Leistungsrechnung Seite 2

#### **Vorbemerkung**

Der XPERT Business (XB) Lernzielkatalog ist die verbindliche Grundlage für die Kursplanung und Kursdurchführung. Alle XB Lernzielkataloge können auf der öffentlichen XB Website eingesehen werden [\(www.xpert-business.eu/lernzielkataloge\)](http://www.xpert-business.eu/lernzielkataloge). Die Lernzielkataloge werden regelmäßig aktualisiert. Daher ist es erforderlich, dass die Dozentinnen und Dozenten den jeweils aktuellen Lernzielkatalog verwenden.

## **Kursumfang**

Der Kurs hat 60 Unterrichtseinheiten (UE, eine UE = 45 Minuten). Diese Festlegung beruht auf langjährigen Erfahrungen. Unter verschiedenen Rahmenbedingungen (z. B. Zahl der Kursteilnehmenden, Selbstlernphasen, Hausaufgaben, zeitliche Verteilung des Unterrichts) können Abweichungen von der empfohlenen Kurslänge sinnvoll sein, doch darf nur in begründeten Ausnahmefällen nach unten abgewichen werden.

#### **Grad der Vertiefung**

Im vorliegenden Lernzielkatalog werden Lernziele und Inhalte mit dem Grad ihrer Vertiefung aufgelistet. Aus der Beschreibung des Lernzieles gehen der jeweilige Schwierigkeitsgrad und die Bearbeitungstiefe hervor.

Einen Richtwert für den Grad der Vertiefung geben auch die genannten Unterrichtseinheiten, die auf die einzelnen Kursabschnitte entfallen. Sie dienen den Dozentinnen und Dozenten als Orientierung.

#### **Handlungskompetenz im Kurs entwickeln**

Damit die Teilnehmenden Handlungskompetenz entwickeln können, benötigen sie mehr als die Vermittlung der explizit genannten Lernziele. Die Kursleitung unterstützt die Teilnehmenden selbstverständlich dabei, z.B. Ausdauer zu entwickeln, Gründlichkeit und die Bereitschaft, die eigene Arbeit zu überprüfen, Zuverlässigkeit, Verantwortungsgefühl, Aufmerksamkeit, Eigenständigkeit, Reflexivität, Medienkompetenz, Methodenkompetenz und Lernkompetenz. So achtet die Kursleitung beispielsweise darauf, dass die TN lernen, ihre Weiterbildungsziele selbst zu setzen, Teilziele zu definieren sowie ihre Lernfortschritte zu reflektieren und zu bewerten. Die Berufserfahrung der Teilnehmenden wird in den Kurs einbezogen, sodass die TN das Gelernte erproben, reflektieren und nachhaltig in ihre berufliche Praxis integrieren können. Die personalen Kompetenzen sind von entscheidender Bedeutung für die Entwicklung von Handlungskompetenz sowie die Umsetzung der Idee des lebenslangen Lernens.

Wenn sich im Kurs zeigt, dass Teilnehmende weitere Kompetenzen benötigen, die über den Rahmen des Kurses hinausgehen, sollte die Kursleitung ergänzende Angebote empfehlen. Beispielsweise bieten die Volkshochschulen eine breite Palette von Kursen an, auch in den Bereichen Sprachen, EDV, interkulturelle Bildung, Arbeitstechniken und Methoden, Gesundheitsbildung, personale Kompetenz.

# **Fachkompetenzen**

Ziel des Kurses ist es, dass die Teilnehmenden folgendes Wissen und folgende Fertigkeiten erwerben:

- Die TN verfügen über Fachwissen auf dem aktuellen Stand.
- Die TN kennen Umfang und Grenzen ihres Tätigkeitsgebiets, haben Kenntnisse an Schnittstellen zu angrenzenden Gebieten und wissen, wann Fachleute dieser Gebiete erforderlich sind.
- Die TN wissen, dass ihr Tätigkeitsgebiet häufigen Veränderungen unterliegt und wie entsprechende Weiterbildung erfolgen kann.
- Die TN kennen die Einteilung und die Aufgaben des betrieblichen Rechnungswesens, verstehen den Aufbau der Kostenartenrechnung sowie den Unterschied zwischen verschiedenen Kostenstellen und kennen verschiedene Abschreibungsmethoden. Die TN verstehen darüber hinaus die Aufgaben der Kostenträgerrechnung auf Basis der Vollkostenrechnung sowie die Bedeutung der Deckungsbeitragsrechnung und das Prinzip der Plankostenrechnung als Instrument des Controllings.
- Die TN können die Übernahme der Kosten und Leistungen aus den Werten der Finanzbuchhaltung in die Kostenrechnung und die Erfassung und Bewertung der Material- und Personalkosten sowie die verschiedenen Abschreibungsmethoden anwenden. Die TN können die Kostenstellen- und Kostenträgerrechnung auf Basis der Vollkostenrechnung sowie die

Deckungsbeitragsrechnung anwenden.

## **Reihenfolge der Inhalte im Kurs**

Der Lernzielkatalog listet die zu erreichenden Ziele in systematischer Reihenfolge auf dies bedeutet nicht, dass auch der Kursablauf diese Reihenfolge einhalten muss. Methodische Details werden im Katalog nicht behandelt. Die konkrete Kursplanung richtet sich nach der jeweiligen Lerngruppe; die Stoffverteilungspläne werden daher von den Kursleitenden vor Ort erstellt.

Die Kursleitenden verantworten die fachliche und methodische Vermittlung der im Lernzielkatalog aufgeführten Inhalte.

Wir empfehlen, den Kursteilnehmenden den aktuellen Lernzielkatalog auszuhändigen und zu erläutern, insbesondere den Unterschied zwischen Lernzielkatalog und Stoffverteilungsplan.

## **XPERT Business Kosten- und Leistungsrechnung**

Die Kosten- und Leistungsrechnung ist Teil des Rechnungswesens und setzt eine gut organisierte und gegliederte Buchführung voraus. Sie ermittelt das Betriebsergebnis des Unternehmens und erlaubt Aussagen, über die Wirtschaftlichkeit insgesamt, die Produktivität einzelner Teilbereiche oder über die Wirtschaftlichkeit einzelner Produkte.

Inhalte: Aufgaben und Grundbegriffe der Kosten- und Leistungsrechnung, Kostenartenrechnung, Kostenstellen- und Kostenträgerrechnung auf Basis der Vollkostenrechnung, Deckungsbeitragsrechnung

Lernzielkatalog XPERT Business Kosten- und Leistungsrechnung Seite 4

#### **Voraussetzungen**

Dieser Kurs setzt die fachlichen und personalen Kompetenzen voraus, die in "XPERT Business Finanzbuchführung 1" vermittelt werden. Um den Kurs erfolgreich absolvieren zu können, ist es empfehlenswert, dass die Teilnehmenden bereits umfassende Transferleistungen erbringen können sowie über berufliche Erfahrungen im kaufmännischen Bereich verfügen. Dazu zählen auch entsprechende personale Kompetenzen. Sie sollten ihre Lernziele reflektieren, bewerten und auch selbstgesteuert verfolgen können.

#### **EduMedia Kursbegleitmaterialien**

Zum Lernzielkatalog sind passgenaue Lehr- und Übungsbücher verfügbar, die der EduMedia Verlag erstellt [\(www.edumedia.de\)](http://www.edumedia.de/). Mit ihrem Praxisteil unterstützen die Bücher das Kursgeschehen. Sie sind nicht als Selbstlernbücher konzipiert, sondern begleiten den Kurs. Darüber hinaus dienen sie zum Vorbereiten und Nachschlagen der Lerninhalte.

## **XPERT Business Prüfung**

Die XB Prüfungen werden von der XPERT Business Prüfungsordnung geregelt. Die XPERT Business Prüfungsordnung kann auf der öffentlichen XB Website eingesehen werden: [www.xpert-business.eu/pruefungsordnung.](http://www.xpert-business.eu/pruefungsordnung)

Die XB Prüfungen orientieren sich an den Inhalten der XB Lernzielkataloge.

Die Prüfung für dieses Modul besteht aus Aufgaben, die in 180 Minuten zu bearbeiten sind.

Als Hilfsmittel darf ausschließlich ein geräuscharmer, nicht programmierbarer Taschenrechner verwendet werden. Ein Taschenrechner in Form eines Handys, Smartphones oder dergleichen darf nicht eingesetzt werden.

## **Perspektiven für weiterführende Abschlüsse**

Das Zertifikat "XPERT Business Kosten- und Leistungsrechnung" ist Teil der XPERT Business Abschlüsse "Geprüfte Fachkraft Internes Rechnungswesen (XB)", "Finanzbuchhalter\*in (XB)", "Finanz- und Lohnbuchhalter\*in (XB)" und "Manager\*in Betriebswirtschaft – Rechnungswesen (XB)".

Auf der XPERT Business Website [\(www.xpert-business.eu\)](http://www.xpert-business.eu/) finden Sie eine aktuelle Übersicht aller Abschlüsse.

Das XB System ist verzahnt mit Abschlüssen kooperierender Handwerkskammern und Hochschulen:

- [Hochschulen:](http://www.xpert-business.eu/de/hochschule/index.html) [www.xpert-business.eu/hochschule](http://www.xpert-business.eu/hochschule)
- [Handwerkskammern:](http://handwerkskammern/) [www.xpert-business.eu/kammer](http://www.xpert-business.eu/kammer)

## **Copyright**

Das Copyright dieses Lernzielkatalogs liegt bei XPERT Business Deutschland, Volkshochschulverband Baden-Württemberg. Sie dürfen den Lernzielkatalog im Rahmen von "XPERT Business"-Kursen und -Prüfungsvorbereitungen einsetzen (z. B. für Teilnehmende kopieren), ohne ihn zu verändern.

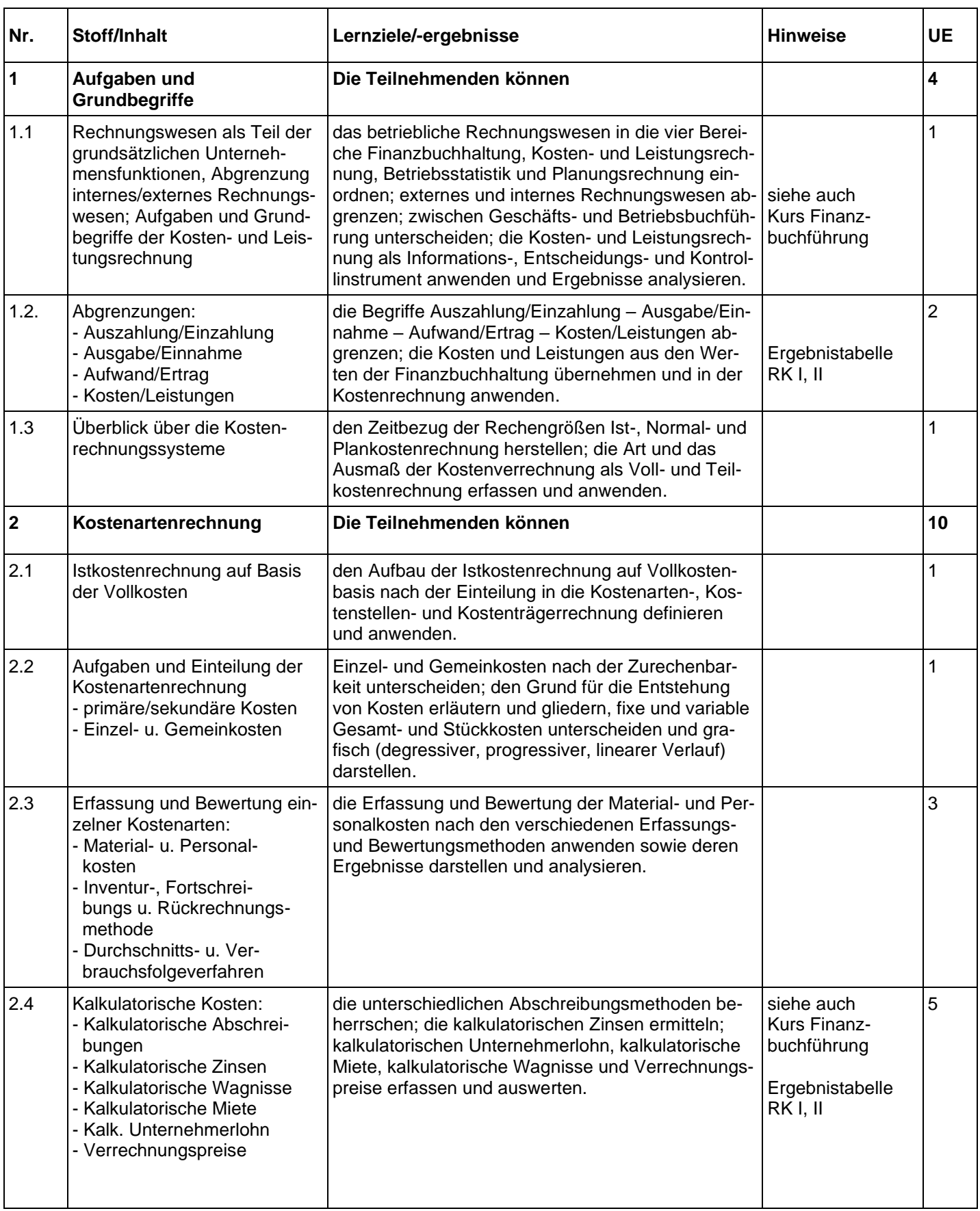

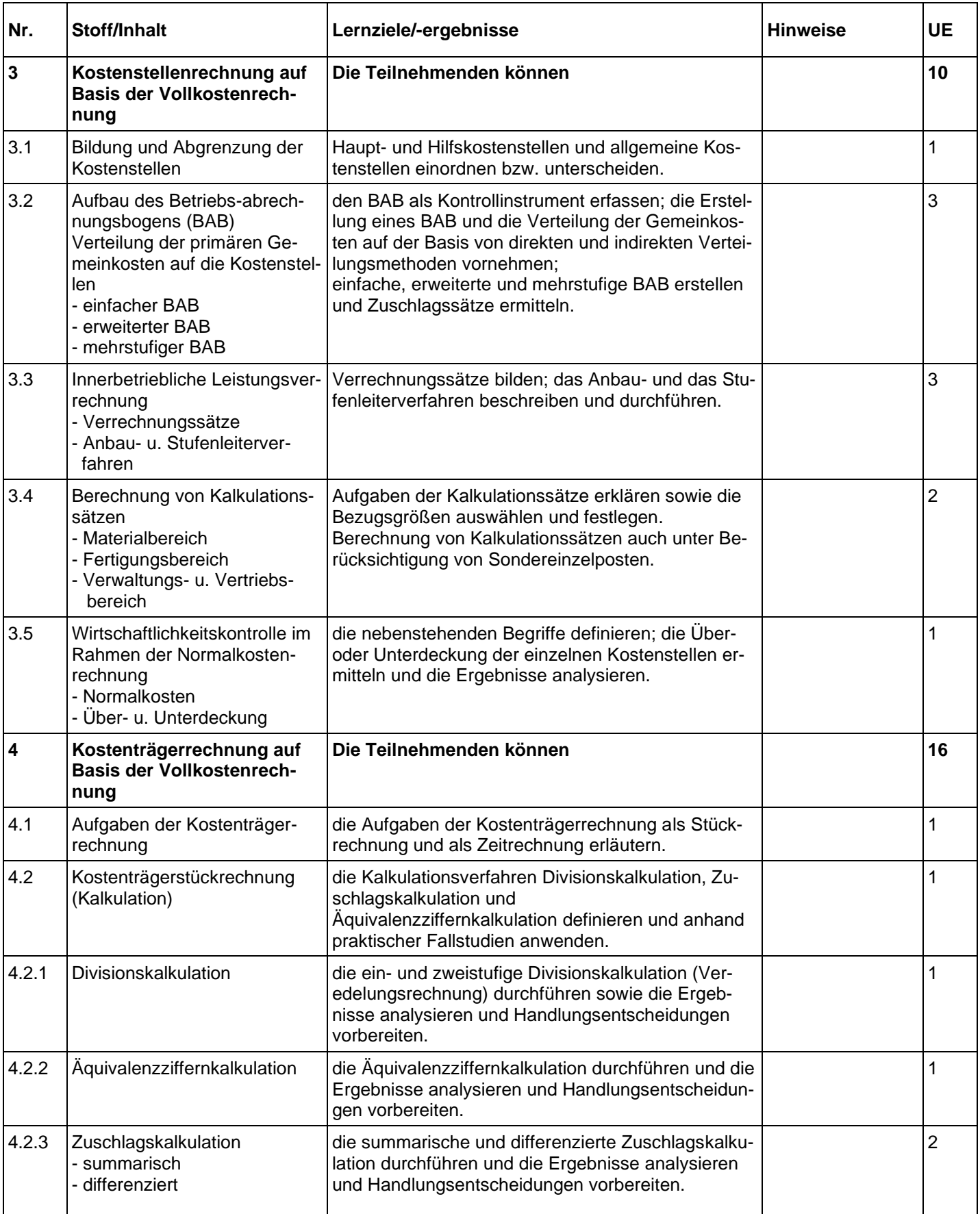

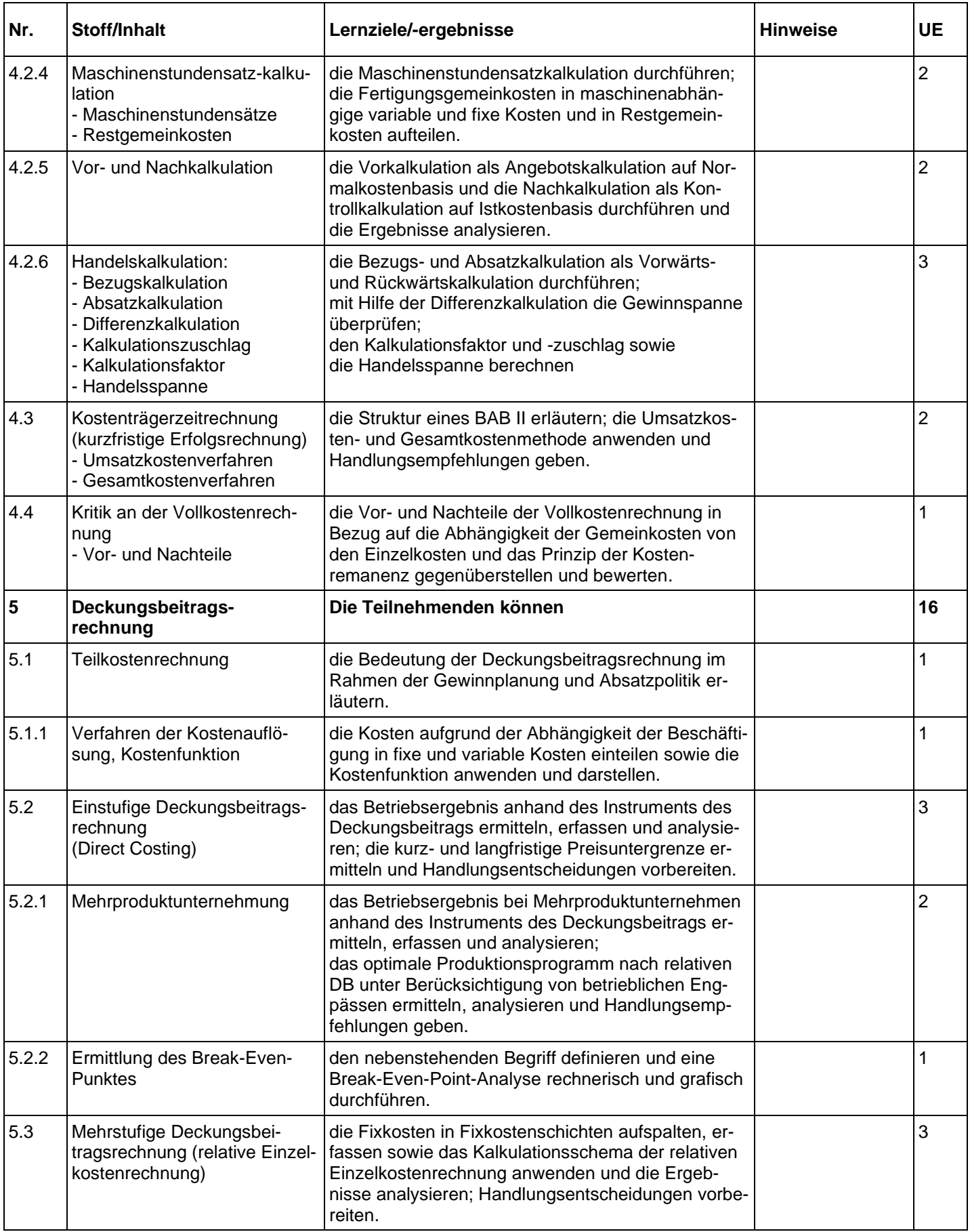

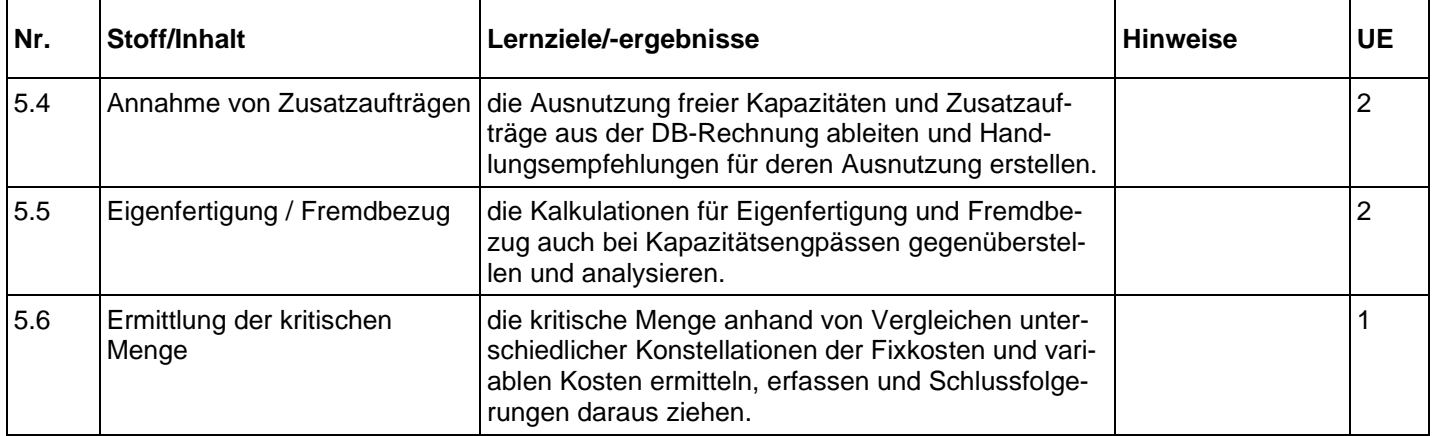

# **Optional:**

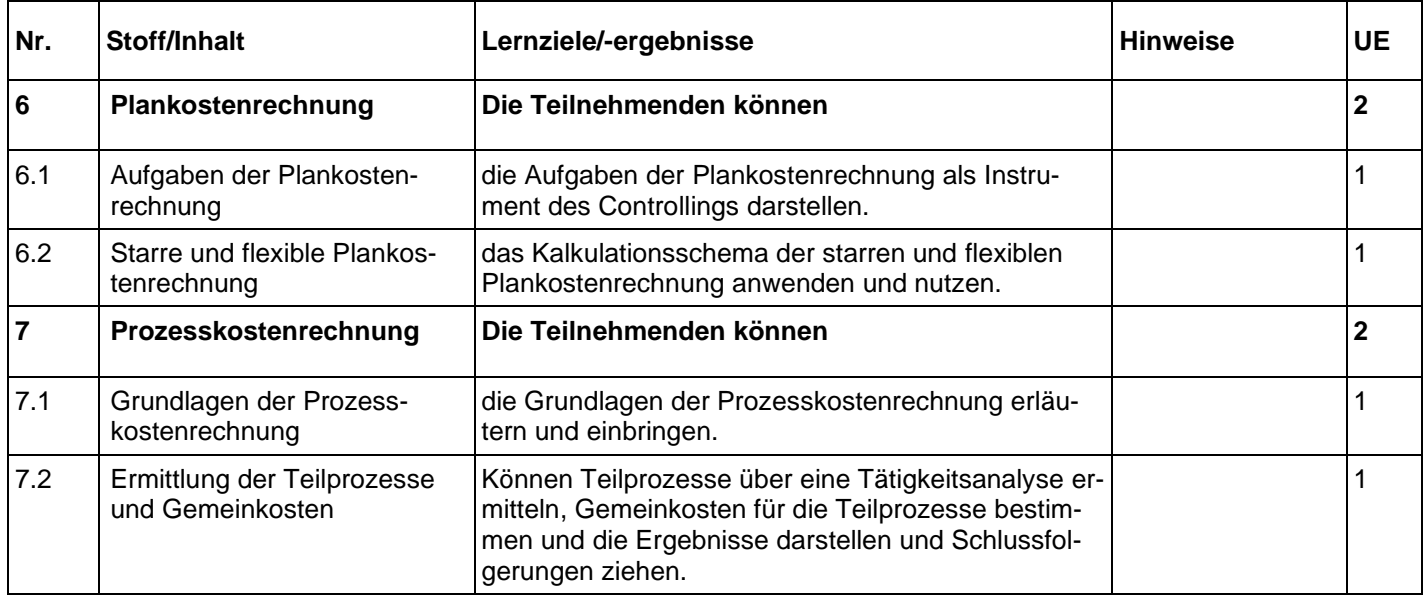

Die optional angebotenen Lerninhalte sind nicht prüfungsrelevant.